# SUBMITTING UNDERGRADUATE PROGRAM ENTRY

**APPLICATION ON TK-20** 

Undergraduate Early Childhood Education Program Entry Application

### 1. Don't log in.

### 2. Click Admissions Tab

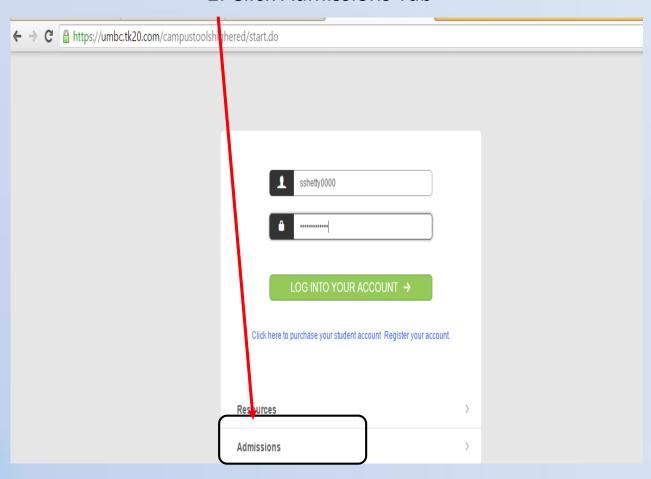

### Click on "Click here to create your account"

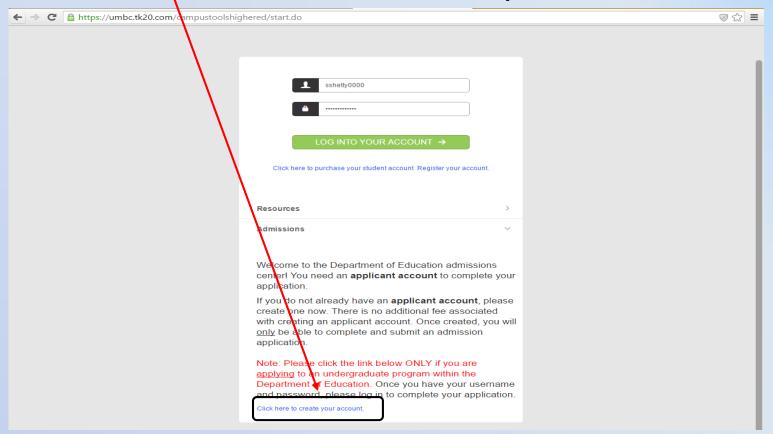

Creating an admissions account is totally unrelated to your TK20 account; you will not be charged again. You <u>must</u> create an admissions account that is separate from your TK-20 account! You <u>cannot</u> use your existing TK-20 account.

### **Enter Your Information**

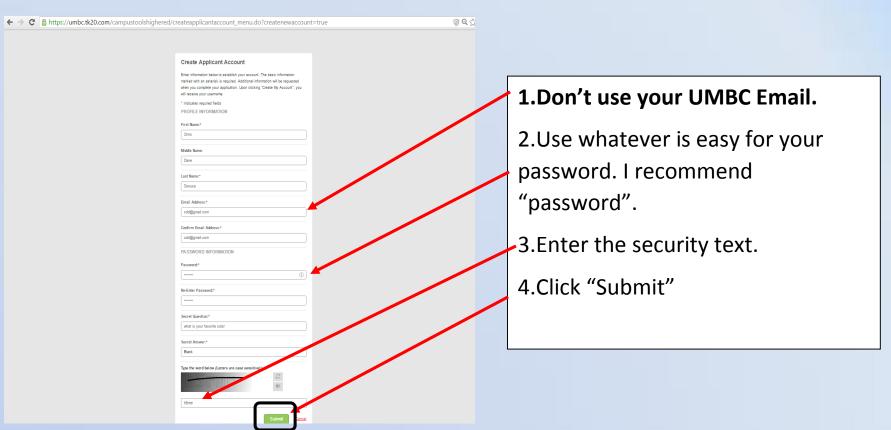

## Log In with Your New Account Information

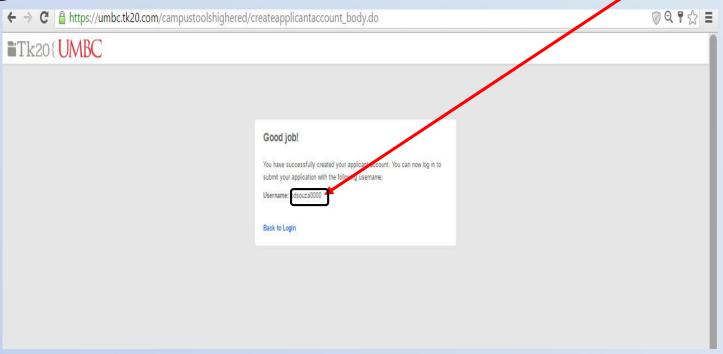

Click on "Create New Application"

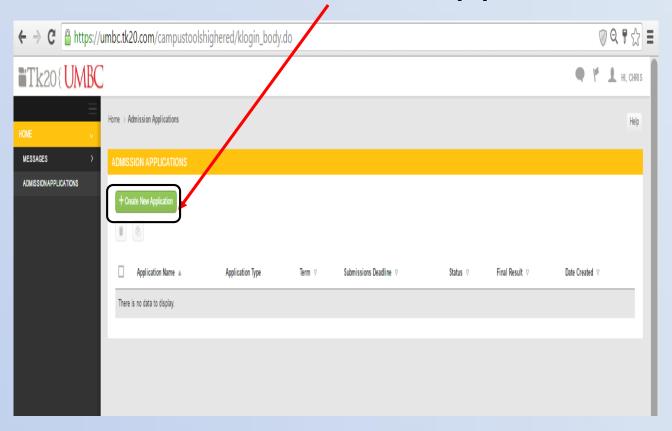

Click on Dropdown Box

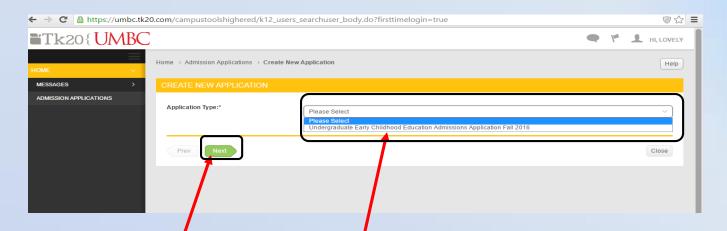

- 1. Choose "Undergraduate Early Childhood Education Admissions Application Fall 2016"
- 2. Click "Next"

## Click "Next"

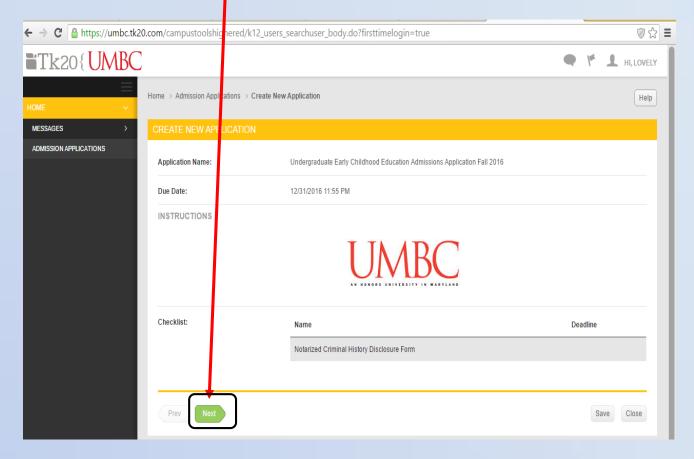

## Fill in Applicant Information and Click "Next"

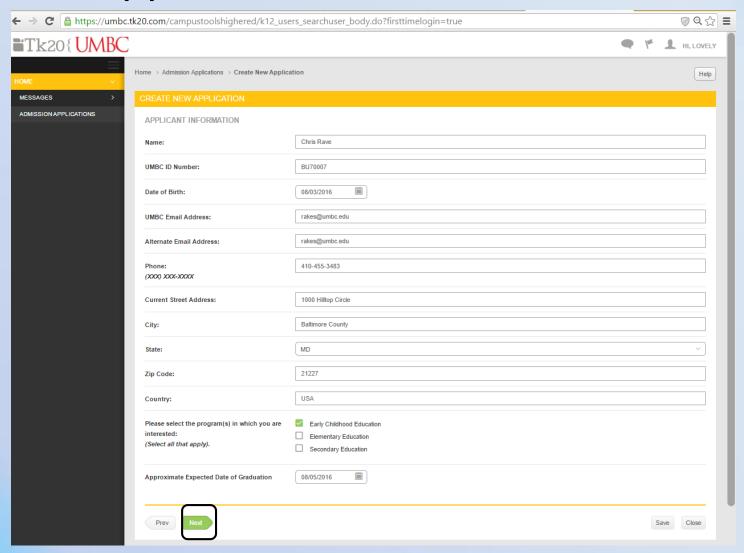

# Fill in details of the Recommenders. Then Click "Next".

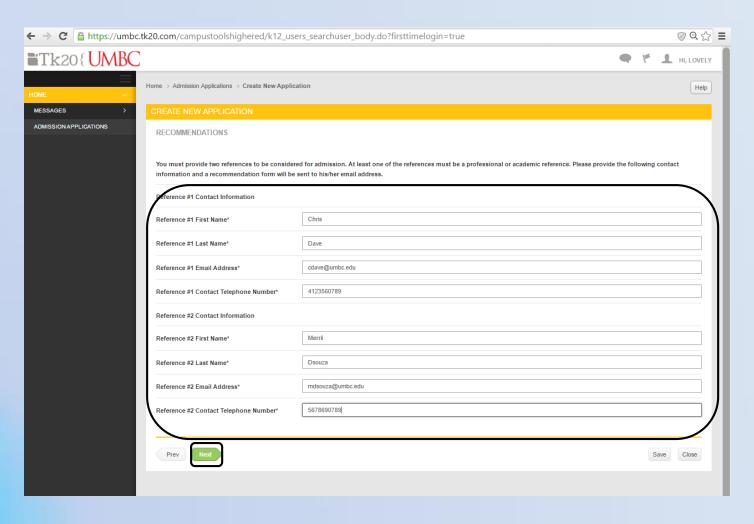

# Answer the three writing prompts and then Click "Next"

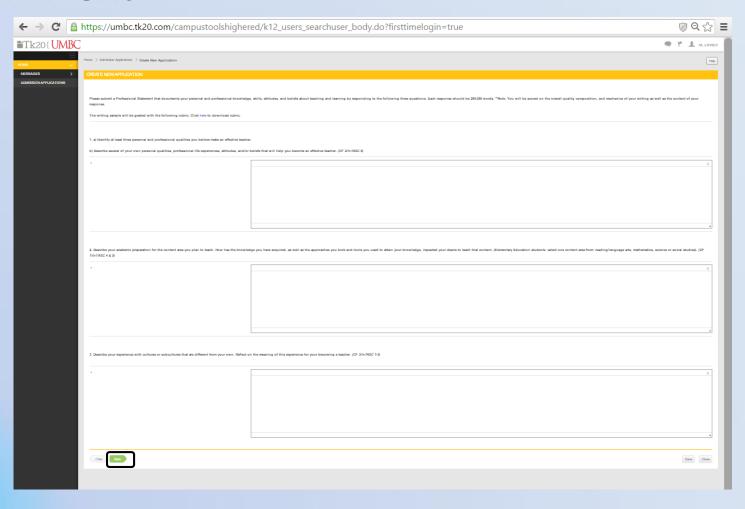

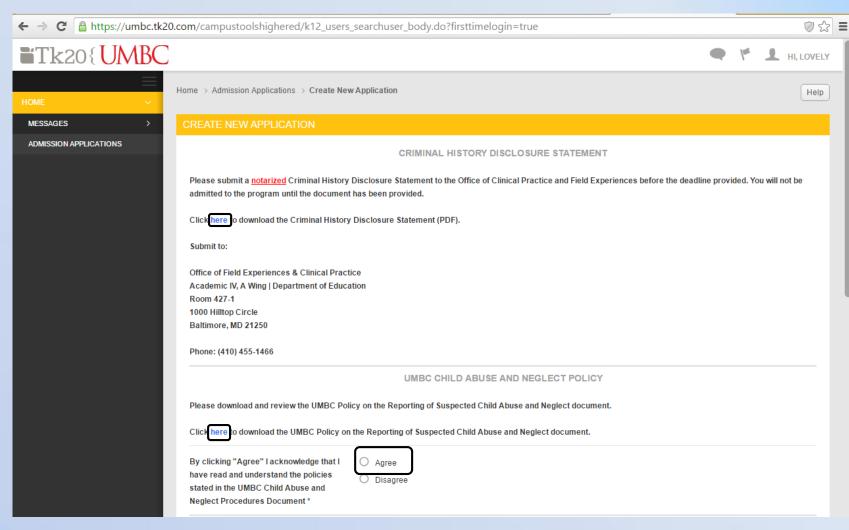

Download Criminal History Disclosure Statement.

## Read the Code of Ethics

#### Preamble

The National Education Association believes that the education profession consists of one education workforce serving the needs of all students and that the term educator includes education support professionals.

The educator, believing in the worth and dignity of each human being, recognizes the supreme importance of the pursuit of truth, devotion to excellence, and the nurture of the democratic principles. Essential to these goals is the protection of freedom to learn and to teach and the guarantee of equal educational opportunity for all. The educator accepts the responsibility to adhere to the highest ethical standards.

The educator recognizes the magnitude of the responsibility inherent in the teaching process. The desire for the respect and confidence of one's colleagues, of students, of parents, and of the members of the community provides the incentive to attain and maintain the highests toossible degree of ethical conduct.

The Code of Ethics of the Education Profession indicates the aspiration of all educators and provides standards by which to judge conduct. The remedies specified by the NEA and/or its affiliates for the violation of any provision of this Code shall be exclusive and no such provision shall be enforceable in any form other than the one specifically designated by the NEA or its affiliates.

#### PRINCIPLE

Commitment to the Student

The educator strives to help each student realize his or her potential as a worthy and effective member of society. The educator therefore works to stimulate the spirit of inquiry, the acquisition of knowledge and understanding, and the thoughtful formulation of worthy goals.

In fulfillment of the obligation to the student, the educator:

- 1. Shall not unreasonably restrain the student from independent action in the pursuit of learning.
- 2. Shall not unreasonably deny the student's access to varying points of view.
- 3. Shall not deliberately suppress or distort subject matter relevant to the student's progress.
- 4. Shall make reasonable effort to protect the student from conditions harmful to learning or to health and safety.
- 5. Shall not intentionally expose the student to embarrassment or disparagement.
- 6. Shall not on the basis of race, color, creed, sex, national origin, marital status, political or religious beliefs, family, social or cultural background, or sexual orientation, unfairly
- -- a. Exclude any student from participation in any program
- b. Deny benefits to any student
- c. Grant any advantage to any student
- 7. Shall not use professional relationships with students for private advantage.
- 8. Shall not disclose information about students obtained in the course of professional service unless disclosure serves a compelling professional purpose or is required by law.

#### PRINCIPLE II

#### Commitment to the Profession

The education profession is vested by the public with a trust and responsibility requiring the highest ideals of professional service. In the belief that the quality of the services of the education profession directly influences the nation and its citizens, the educator shall exert every effort to raise professional standards, to promote a climate that encourages the exercise of professional judgment, to achieve conditions that attract persons worthy of the trust to careers in education, and to assist in preventing the practice of the profession by unqualified persons.

In fulfillment of the obligation to the profession, the educator:

- 1. Shall not in an application for a professional position deliberately make a false statement or fail to disclose a material fact related to competency and qualifications.
- 2. Shall not misrepresent his/her professional qualifications.
- 3. Shall not assist any entry into the profession of a person known to be unqualified in respect to character, education, or other relevant attribute
- 4. Shall not knowingly make a false statement concerning the qualifications of a candidate for a professional position.
- 5. Shall not assist a non-educator in the unauthorized practice of teaching.
- 6. Shall not disclose information about colleagues obtained in the course of professional service unless disclosure serves a compelling professional purpose or is required by law.
- 7. Shall not knowingly make false or malicious statements about a colleague.
- 8. Shall not accept any gratuity, gift, or favor that might impair or appear to influence professional decisions or action.

By clicking "Agree" I acknowledge that I have read and understand the policies stated in the UMBC Department of Education Code of Ethics.\*

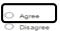

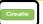

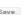

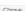

# After submitting, you will be redirected to the Applications screen.

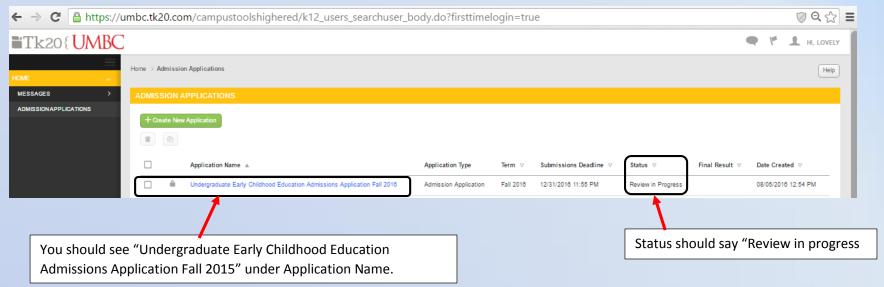

At this point, you are done!!!